AutoCAD 2009

- 13 ISBN 9787121084461
- 10 ISBN 7121084465

出版时间:2009-4

页数:260

版权说明:本站所提供下载的PDF图书仅提供预览和简介以及在线试读,请支持正版图书。

www.tushu000.com

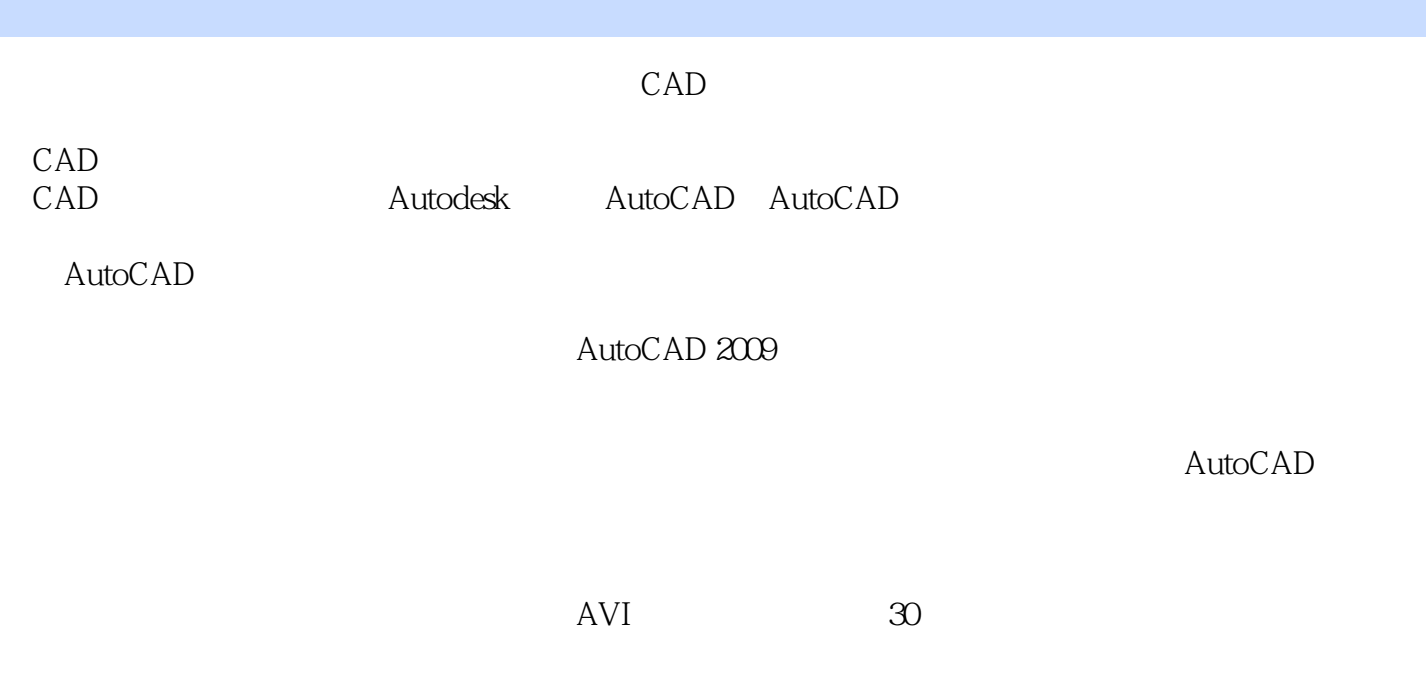

 $\bigwedge\text{utoCAD}$ 

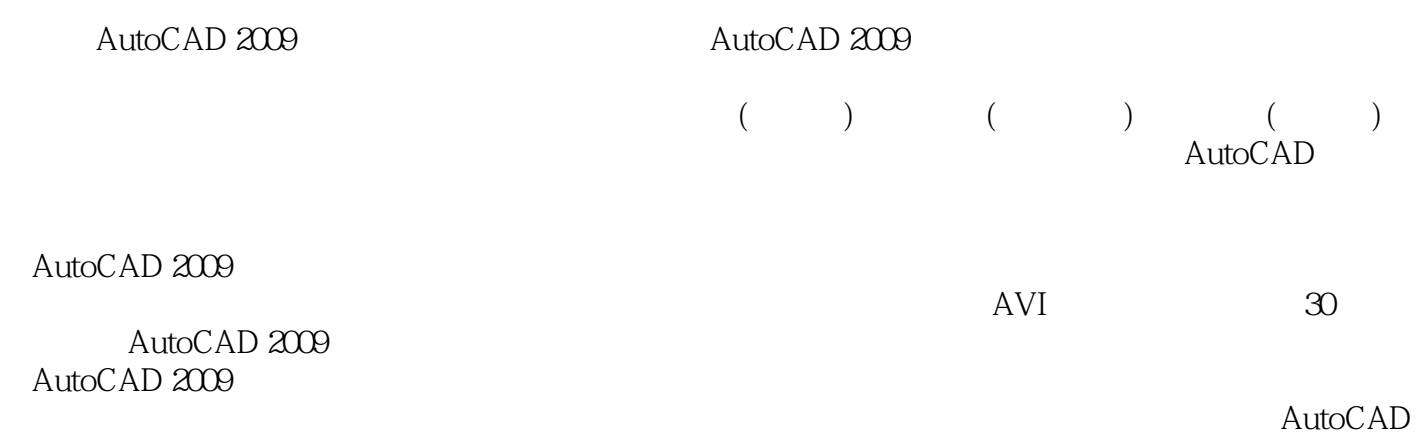

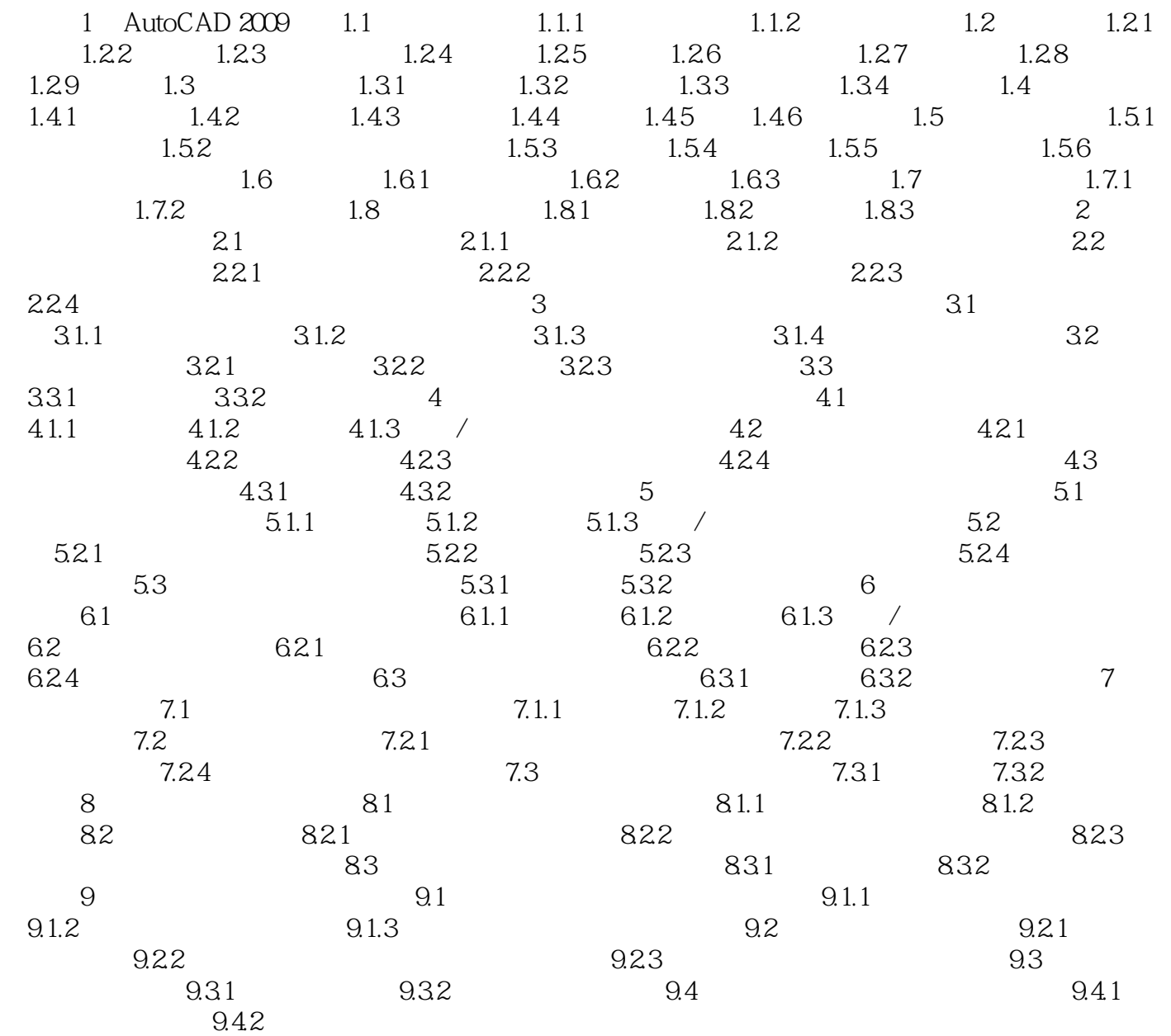

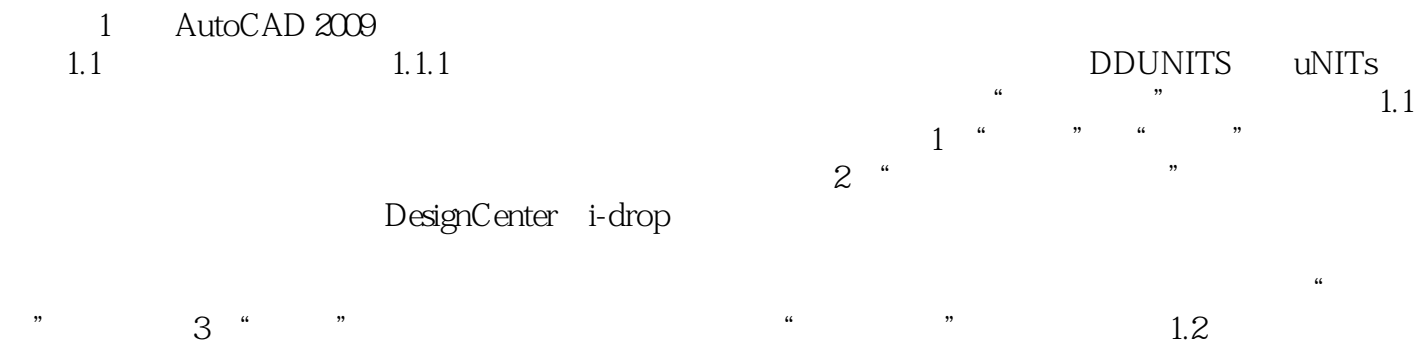

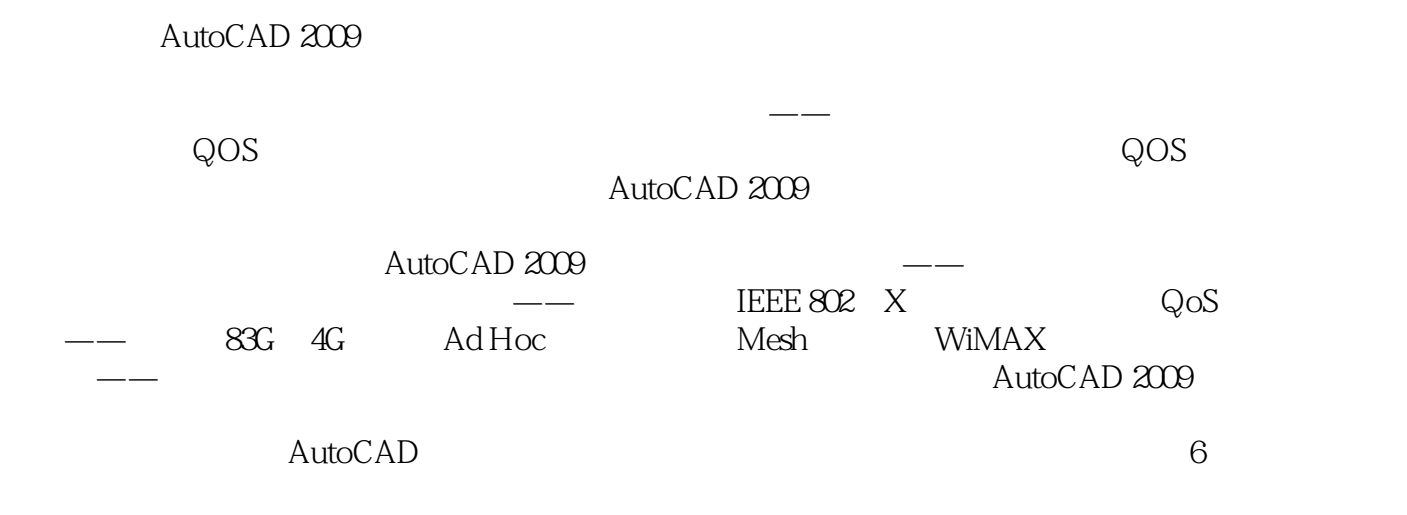

180D

本站所提供下载的PDF图书仅提供预览和简介,请支持正版图书。

:www.tushu000.com